## Traductor de google

Internet tiene una gran cantidad de conocimiento y SHA quiere que los inquilinos puedan obtener las noticias más actualizadas y relevantes en cualquier idioma. Google Translate traducirá cualquier página web del inglés a más de 100 idiomas. Puede acceder a esta función en la parte superior derecha del sitio web de SHA. Siga los pasos a continuación para traducir al instante.

## 1. Abra seattlehousing.org en su navegador web

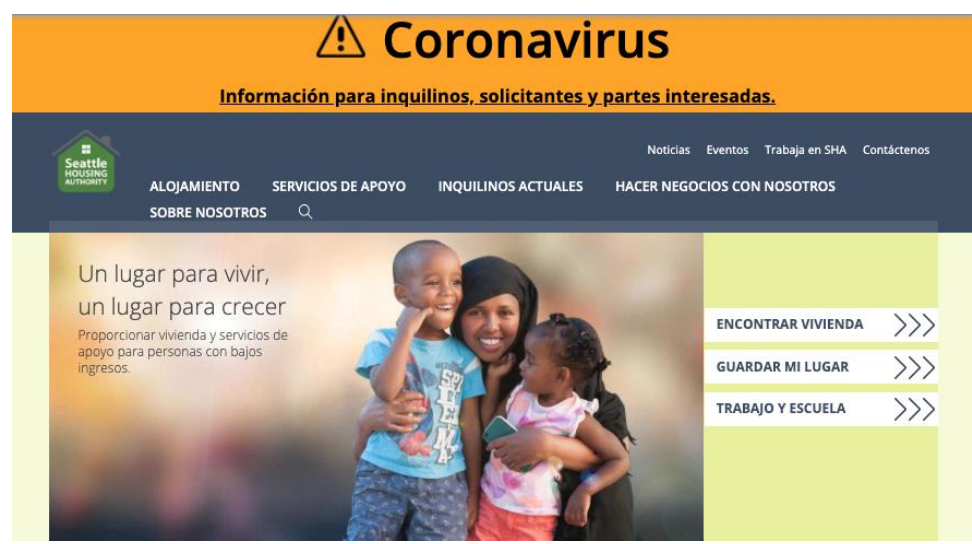

2. Desplace el cursor hacia "Seleccionar idioma" en la esquina superior derecha

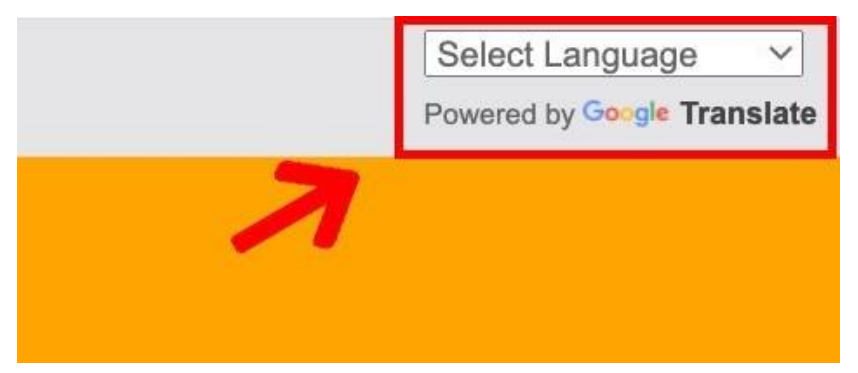

3. aga clic en el menú desplegable para seleccionar su idioma.

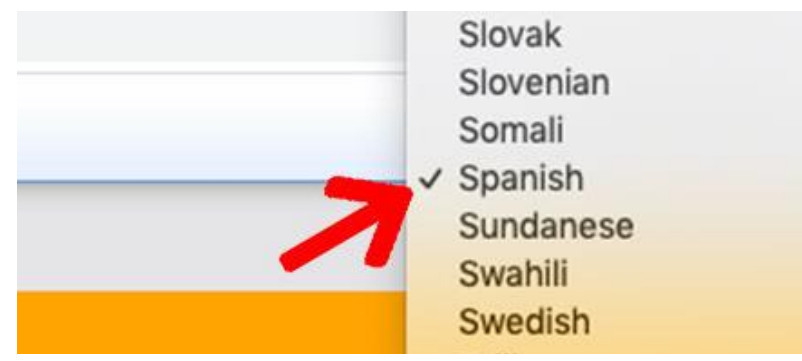

4. aga clic en "Mostrar original" para traducir la página web nuevamente al inglés

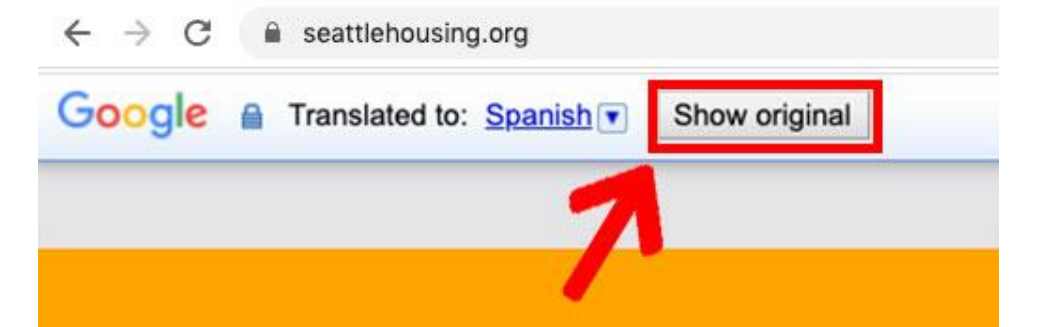